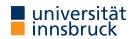

#### WS 2023/2024

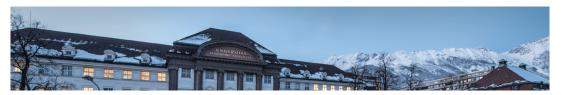

# **Functional Programming**

Week 3 - Functions on Trees

René Thiemann James Fox Lukas Hofbauer Christian Sternagel Tobias Niederbrunner

Department of Computer Science

## Last Lecture

- data = tree shaped data
- every value, expression, function has a type
- type of lhs and rhs has to be equal in function definition lhs = rhs
- built-in types: Int, Integer, Float, Double, String, Char, Bool
- - deriving Show
- constructor CNameI :: typeI\_1 -> ... -> typeI\_NI -> TName
  is a function that is not evaluated
- TName is recursive if some typeI\_J is TName
- names of types and constructors start with uppercase letters

RT et al. (DCS @ UIBK)

Week 3

2/24

# Examples of Nonrecursive Datatype Definitions

- data Date = DMY Int Int Integer deriving Show
  data Person = Person String String Bool Date deriving Show
- values of type Date are trees such as

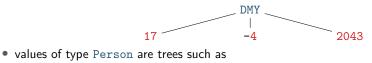

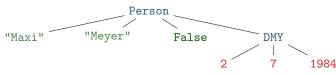

Example of Recursive Datatype Definition – Expr

data Expr =

- Number Integer
- | Plus Expr Expr
- | Negate Expr
- deriving Show
- expression (-(5+2)) + 3 in Haskell (as value of type Expr): Plus (Negate (Plus (Number 5) (Number 2))) (Number 3)

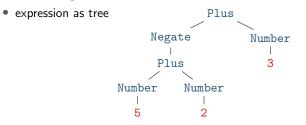

Example of Recursive Datatype Definition – Lists

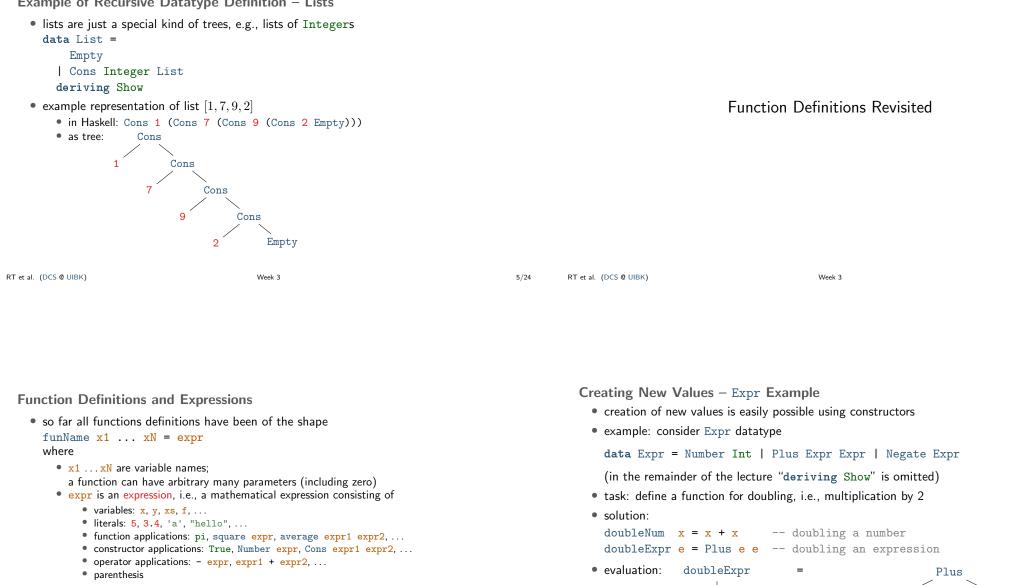

• remark: function and constructor applications bind stronger than operator applications

```
(square 2) + 4 = square 2 + 4 \neq square (2 + 4)
```

• this lecture: extend shape of function definitions,

in particular to define functions on tree shaped data

7/24

RT et al. (DCS @ UIBK)

Plus

/ \

Negate Number

3

1

Number

5

3

8/24

Plus

Plus

Negate Number Negate Number

Number

1

3

/

1

Number

5

Week 3

6/24

Creating New Values - Person Example

• consider Person datatype of last lecture

data Date = DMY Int Int Integer data Person = Person String String Bool Date

- task: define a function that takes first- and lastname and creates a (value of type) Person representing a newborn with that name
- solution:

```
today = DMY 23 10 2023
newborn fName lName = Person fName lName False today
```

evaluation

newborn = Person ///"John" "Doe" False today "John" "Doe" = Person DMY "John" "Doe" False 23 10 2023 Week 3

RT et al. (DCS @ UIBK)

Function Definitions using Patterns

- so far all functions definitions have been of the shape funName x1 ... xN = exprwhere  $x1 \dots xN$  is a list of variables
- in these definitions we cannot inspect the structure of the input
- aim: define functions depending on structure of input
- example using vehicle datatype (with cars, bicyles and trucks)
  - task: convert a vehicle into a string
  - algorithm:
    - if the input is a car with x PS, then return "a car with x PS"
    - if the input is a bicycle, then return "a bicycle"
    - if the input is a truck with x wheels, then return "a(n) x-wheel truck"
- in Haskell, structure of trees are described by patterns
- the question whether some input tree fits a pattern is called pattern matching

```
RT et al. (DCS @ UIBK)
```

9/24

Week 3

10/24

## Patterns

• a pattern is an expression of one of the following forms

| • x             | variable name as in a function definition       |
|-----------------|-------------------------------------------------|
| •_              | underscore                                      |
| CName pat1 patN | constructor application                         |
|                 | with patterns <pre>pat1 patN as arguments</pre> |
| • x0pat         | variable name followed by @ and pattern         |

#### where

- all variables occur at most once
- numbers, strings, and characters can be interpreted as constructors
- parentheses might be required for nested patterns

## examples

| • Car brand ps                   |        | V                        |
|----------------------------------|--------|--------------------------|
| • Car _ ps                       |        | $\checkmark$             |
| • Car BMW 100                    |        | $\checkmark$             |
| • Car _ ( <mark>50 + 50</mark> ) |        | + is not a constructor X |
| • Person "John" <b>lName</b>     |        | $\checkmark$             |
| • p@(Person (DMY 23 10           | _))    | $\checkmark$             |
| • Person <u>name name</u>        |        | duplicate variable X     |
| RT et al. (DCS @ UIBK)           | Week 3 | 11/24                    |

## Pattern Matching

- given an expression and a pattern, pattern matching
  - determines whether the expression is covered by the shape of the pattern,
  - and in the positive case determines a substitution of pattern-variables to expressions

#### examples

- Car brand ps matches expr,
  - if expr is an arbitrary car;
- substitution contains both brand (in variable brand) and horsepower (in variable ps)
- Car \_ ps matches expr
  - if expr is an arbitrary car;
- substitution will substitute ps by the horsepower, no interest in brand
- Car BMW 100 matches expr
- if expr is a BMW with exactly 100 PS; substitution is empty
- Person "John" 1Name matches expr
- if expr is a person whose first name is John; substitution contains last name in 1Name
- p@(Person \_ \_ (DMY 23 10 \_)) matches expr if expr is a person that can celebrate his/her birthdate today; substitution will contain the full person in variable p

```
RT et al. (DCS @ UIBK)
```

Pattern Matching Algorithm

- this slide contains an algorithm for pattern matching
- in the algorithm the substitution of variables to expressions is written as x1/expr1, ..., xN/exprN

(here, / is not the division operator but the substitute operator)

- pattern matching algorithm for pattern pat and expression expr
  - pat is variable x: matching succeeds, substitution is x/expr
  - **pat** is \_: matching succeeds, empty substitution
  - pat is x@pat1: matching succeeds if pat1 matches expr; add x/expr to resulting substitution
  - pat is CName pat1 ... patN:
    - if expr is OtherCName ... with CName  $\neq$  OtherCName then match fails
    - if expr is CName expr1 ... exprN then match expr1 with pat1, ..., match exprN with patN;
    - if all of these matches succeed then succeed with merged substitution, otherwise match fails
    - otherwise, first evaluate expr until outermost constructor is fixed
- remark: algorithm itself is described via pattern matching

# RT et al. (DCS @ UIBK) Week 3 13/24 RT et al. (DCS @ UIBK) Week 3 14/24

# Function Definitions with Pattern Matching

- so far all functions definitions have been of shape funName x1 ... xN = expr
- now add two generalizations
  - a function definition has the shape

```
funName pat1 ... patN = expr
```

where all variables in patterns pat1 ... patN occur at most once
there can be several equations for the same function

- evaluation of funName expr1 ... exprN via function equation (\*)
  - if pat1 matches expr1, ..., patN matches exprN via some substitutions, then the equation is applicable and funName expr1 ... exprN is replaced by rhs expr with the merged substitution applied
  - otherwise,  $(\star)$  is not applicable
- evaluation of funName expr1 ... exprN
  - apply first equation that is applicable (tried from top to bottom)
  - if no equation is applicable, abort computation with error

 $(\star)$ 

• task: compute the age of a person in years, if it is his or her birthday, otherwise return nothing

## Pattern Matching Algorithm – Examples

- try to match some patterns against expression Car BMW (20 + 80)
  - pattern x: success with substitution x / Car BMW (20 + 80)
  - pattern Car brand ps: success with substitution brand / BMW, ps / (20 + 80)
  - pattern Car brand \_: success with substitution brand / BMW
  - pattern Car Audi \_: failure
  - pattern Car \_ 100: success with empty substitution, triggers evaluation

• next consider expression Person "Liz" "Ball" True (DMY 23 10 1970)

• pattern Person "John" lName \_ \_: fails

Function Definitions – Example on Person

data Person = Person String String Bool Date

remark: data is never changed but newly created

remark: here the order of equations is important

data Date = DMY Int Int Integer

ageYear = None

data Option = Some Integer | None

• task: create a greeting for a person

gHelper n None = "Hello " ++ n

• task: change the last name of a person

• pattern p@(Person \_ \_ (DMY 23 10 \_)): success with substitution

withLastName lName (Person fName m b) = Person fName lName m b

ageYear (Person \_ \_ (DMY 23 10 y)) = Some (2023 - y)

greeting p@(Person name \_ \_ ) = gHelper name (ageYear p)

remark: (++) concatenates two strings, show converts values to strings

gHelper n (Some a) = "Hi " ++ n ++ ", you turned " ++ show a

p / Person "Liz" "Ball" True (DMY 23 10 1970)

Merging Substitutions and Equality

- consider the following code for testing equality of two values
  - equal x = True
  - equal \_ \_ = False
- consider evaluation of equal 5 7
  - first argument: x matches 5, obtain substitution x / 5
  - second argument: x matches 7, obtain substitution x / 7
  - merging these substitutions is not possible: x / ???
- Haskell avoids problem of non-mergeable substitutions by the distinct-variables-restriction in lhss, i.e., above definition is not allowed in Haskell
- correct solution for testing on equality
  - use (==), a built-in operator to compares two values of the same type, the result will be of type Bool
  - for comparison of user-defined datatypes, replace deriving Show by deriving (Show, Eq)
  - examples: 5 == 7, "Peter" == name, ..., but not "five" == 5

```
RT et al. (DCS @ UIBK)
```

```
Week 3
```

17/24

Function Definitions – Example on Bool

- consider built-in datatype data Bool = True | False
- consider function for conjunction of two Booleans conj True b = b
  - conj False \_ = False
- example evaluation (numbers are just used as index) conj1 (conj2 True False) (conj3 True True)
  - -- check which equation is applicable for conj1
  - -- first equation triggers evaluation of first argument of conj1 (True)
  - -- check which equation is applicable for conj2
  - -- first equation is applicable with substitution b/False
  - = conj1 False (conj3 True True)
  - -- now see that only second equation is applicable for conj1
  - = False
- remark: many Boolean functions are predefined, e.g.,
  - (&&) (conjunction), (||) (disjunction),
  - (/=) (exclusive-or), not (negation)

```
RT et al. (DCS @ UIBK)
```

Week 3

18/24

## Function Definitions by Case Analysis

- design principle for functions: define equations to cover all possible shapes of input
- example
   data Weekday = Mon | Tue | Wed | Thu | Fri | Sat | Sun
  - weekend Sat = True weekend Sun = True weekend = False
- example: first element of a list
   data List = Empty | Cons Integer List

first (Cons x xs) = x
first Empty = error "first on empty list"

- error takes a string to deliver sensible error message upon evaluation
- without second defining equation, first Empty results in generic "non-exhaustive patterns" exception

### **Recursive Function Definitions**

- example: length of a list
  - len Empty = O
  - len (Cons x xs) = 1 + ??? -- the length of the list xs
- potential problem: we would like to apply a function that we are currently defining
- this is allowed in programming and called recursion:
   a function definition that invokes itself
   len Empty = 0
   len (Cons x xs) = 1 + len xs -- len xs is recursive call
- make sure to have smaller arguments in recursive calls
- evaluation is as before
  - len (Cons 1 (Cons 7 (Cons 9 Empty)))
    = 1 + (len (Cons 7 (Cons 9 Empty)))
    = 1 + (1 + (len (Cons 9 Empty)))
    = 1 + (1 + (1 + (len Empty)))
  - = 1 + (1 + (1 + 0)) = 1 + (1 + 1) = 1 + 2 = 3

**Recursive Function Definitions – Example Append** 

- task: append two lists, e.g., appending  $\left[1,5\right]$  and  $\left[3\right]$  yields  $\left[1,5,3\right]$
- solution: pattern matching and recursion on first argument

```
append Empty ys = ys
append (Cons x xs) ys = Cons x (append xs ys)
```

- example evaluation
  - append (Cons 1 (Cons 3 Empty)) (Cons 2 (Cons 7 Empty))
  - = Cons 1 (append (Cons 3 Empty) (Cons 2 (Cons 7 Empty)))
  - = Cons 1 (Cons 3 (append Empty (Cons 2 (Cons 7 Empty)))
  - = Cons 1 (Cons 3 (Cons 2 (Cons 7 Empty)))

**Recursive Function Definitions – Evaluating Expr** 

• consider datatype for expressions

data Expr =
 Number Integer
 Plus Expr Expr
 Negate Expr

• task: evaluate expression

• solution:

eval (Number x) = x
eval (Plus e1 e2) = eval e1 + eval e2
eval (Negate e) = - eval e

| RT et al. (DCS @ UIBK) | Week 3 | 21/24 | RT et al. (DCS @ UIBK) | Week 3 |
|------------------------|--------|-------|------------------------|--------|
|                        |        |       |                        |        |

Recursive Function Definitions - Expr to List

• consider datatype for expressions

data Expr =

Number Integer

| Plus Expr Expr

```
Negate Expr
```

- task: create list of all numbers that occur in expression
- solution:

```
numbers (Number x) = Cons x Empty
numbers (Plus e1 e2) = append (numbers e1) (numbers e2)
numbers (Negate e) = numbers e
```

#### Summary

- function definitions by case analysis via pattern matching
  - patterns describe shapes of trees
  - multiple defining equations allowed, tried from top to bottom
- function definitions can be recursive
  - funName .... = .... (funName ....) .... (funName ....) ....
  - arguments in recursive call should be smaller than in lhs

22/24